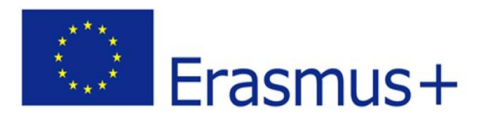

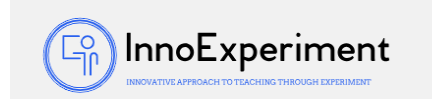

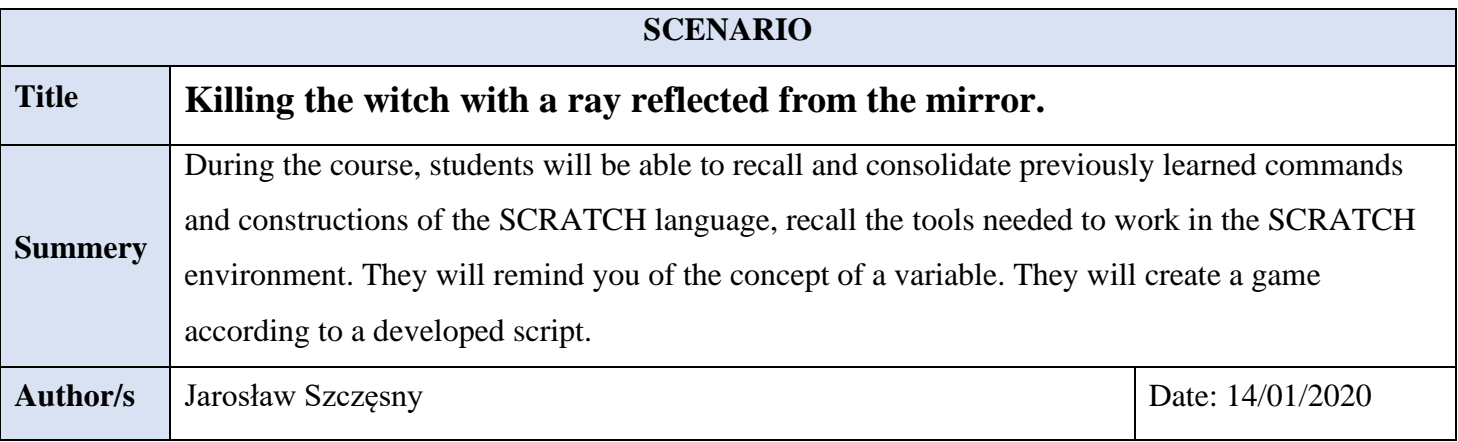

## **Didactic objectives**

General objectives:

reminding and consolidating previously learned commands and the construction of the SCRATCH language,

tool guide in the SCRATCH environment

a reminder of the concept of a variable,

creating a game according to a developed scenario.

training the competence to create a program in the SCRATCH environment.

Specific lesson objectives:

1. Students will be able to:

- use appropriate structural instructions,
- send messages and program responses to receiving a message,
	- use scenes,
- introduce a new sprite and compose a script for it in the SCRATCH environment create a game in the SCRATCH environment
	- 2. Students will understand:

the concept of a variable and will be able to use it in the program,

the event and knew how to use it in the program

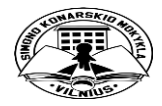

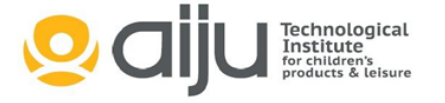

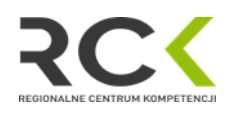

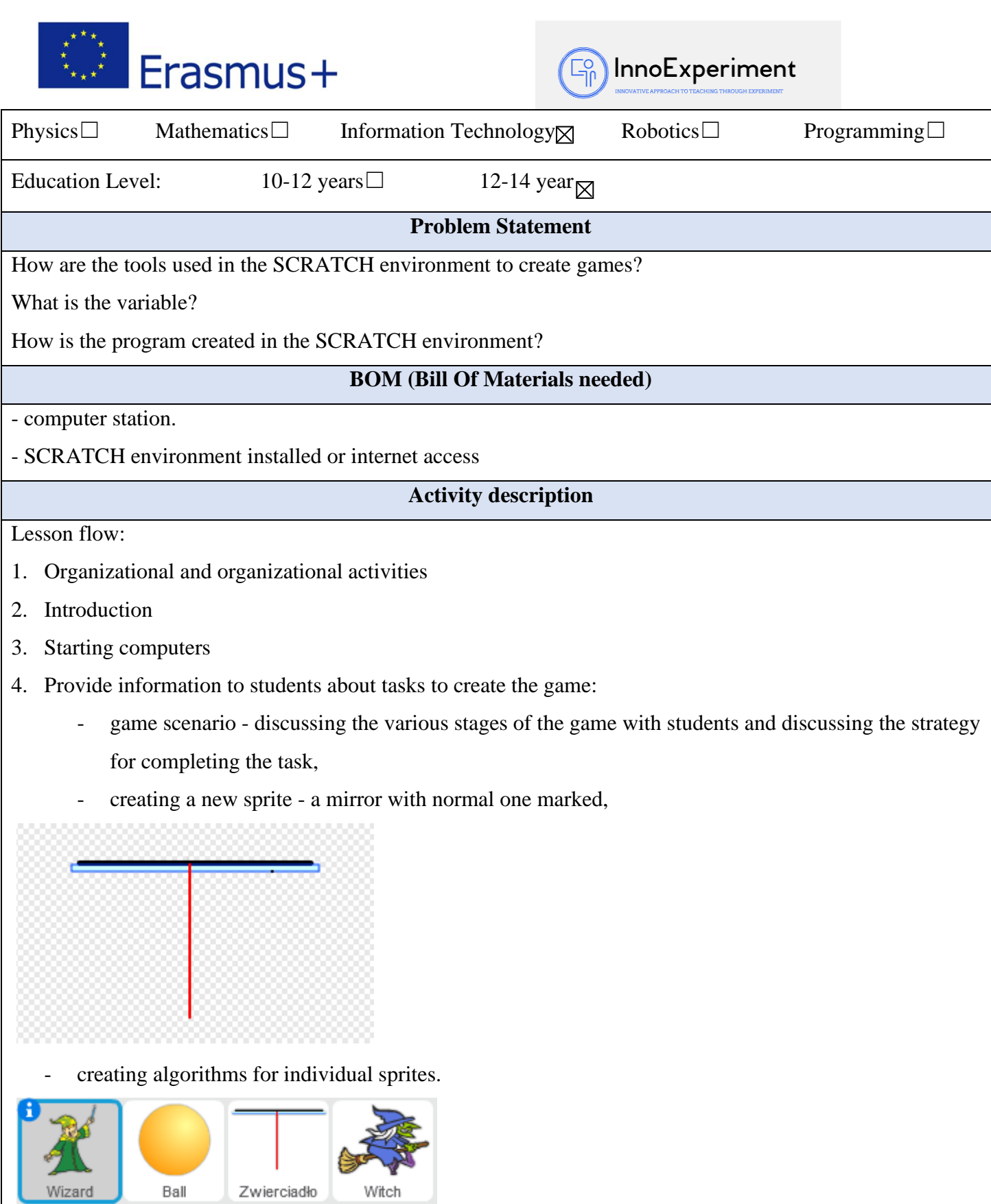

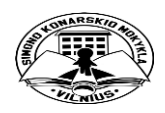

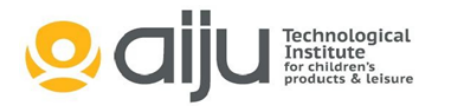

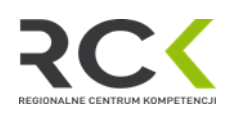

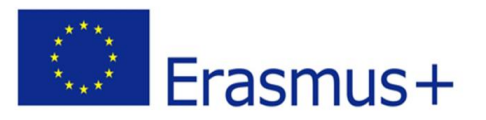

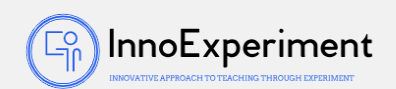

5. Exercise (completing the task)

- Reminding participants of tools and building SCRATCH windows.
- The instructor suggests that the sending beam is at the bottom of the screen and shoots at an angle of 50º towards the mirror.
- Introducing a new one from the sprite library.
- 5. Dividing the task into smaller problems (Divide and Winner method)
	- a) Checking coordinates: wizard, mirrors, balls, after starting the program.
	- b) Checking the ball's direction of movement.
	- c) Ball angle control. Determining its speed of movement and direction of movement in the parameters.
	- d) Defining the END GAME criterion when the ball touches the witch or the edge of the screen.
	- e) Determining the angle of the ball reflected from the mirror.
	- f) Creating variables: how many (mirror rotation angle) and x (number of shots)
	- g) Writing scripts for sprites.

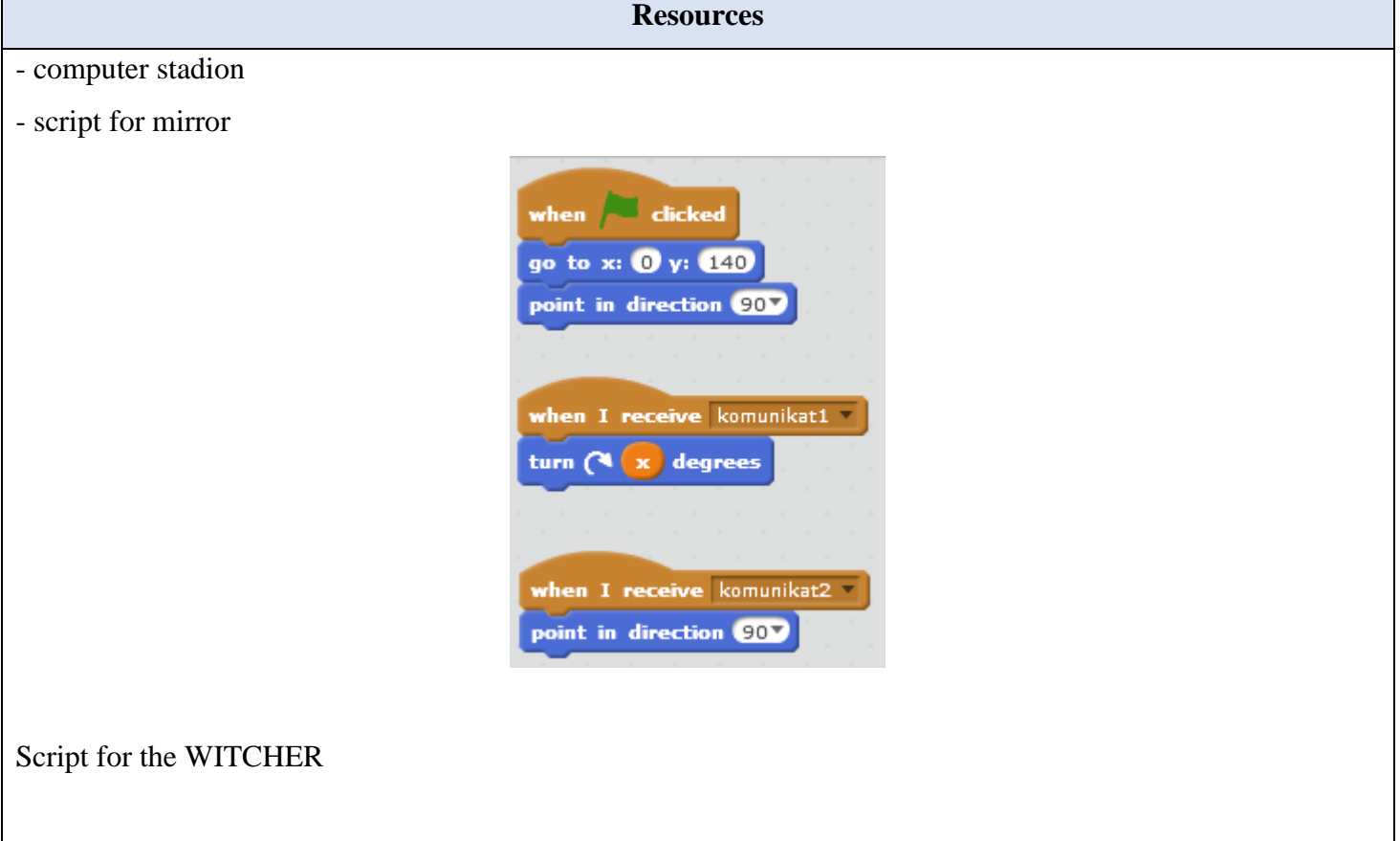

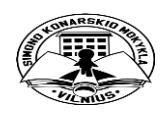

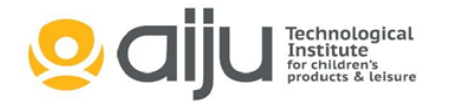

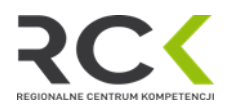

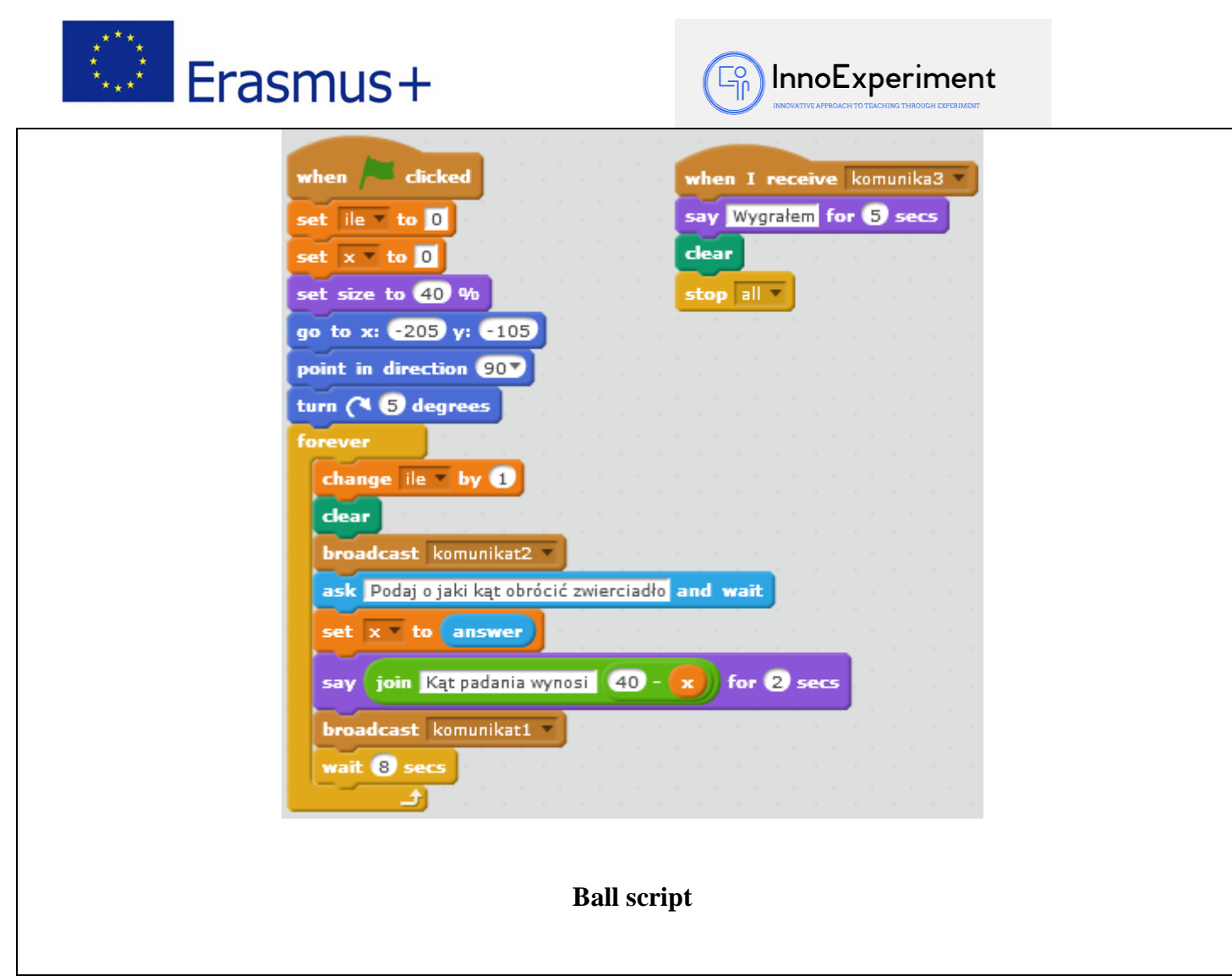

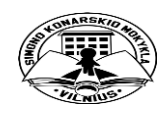

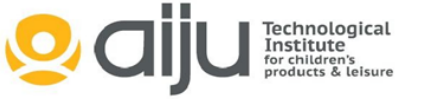

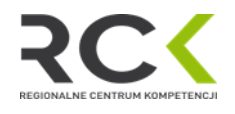

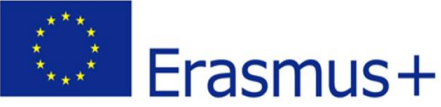

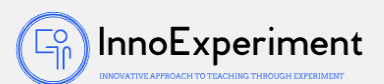

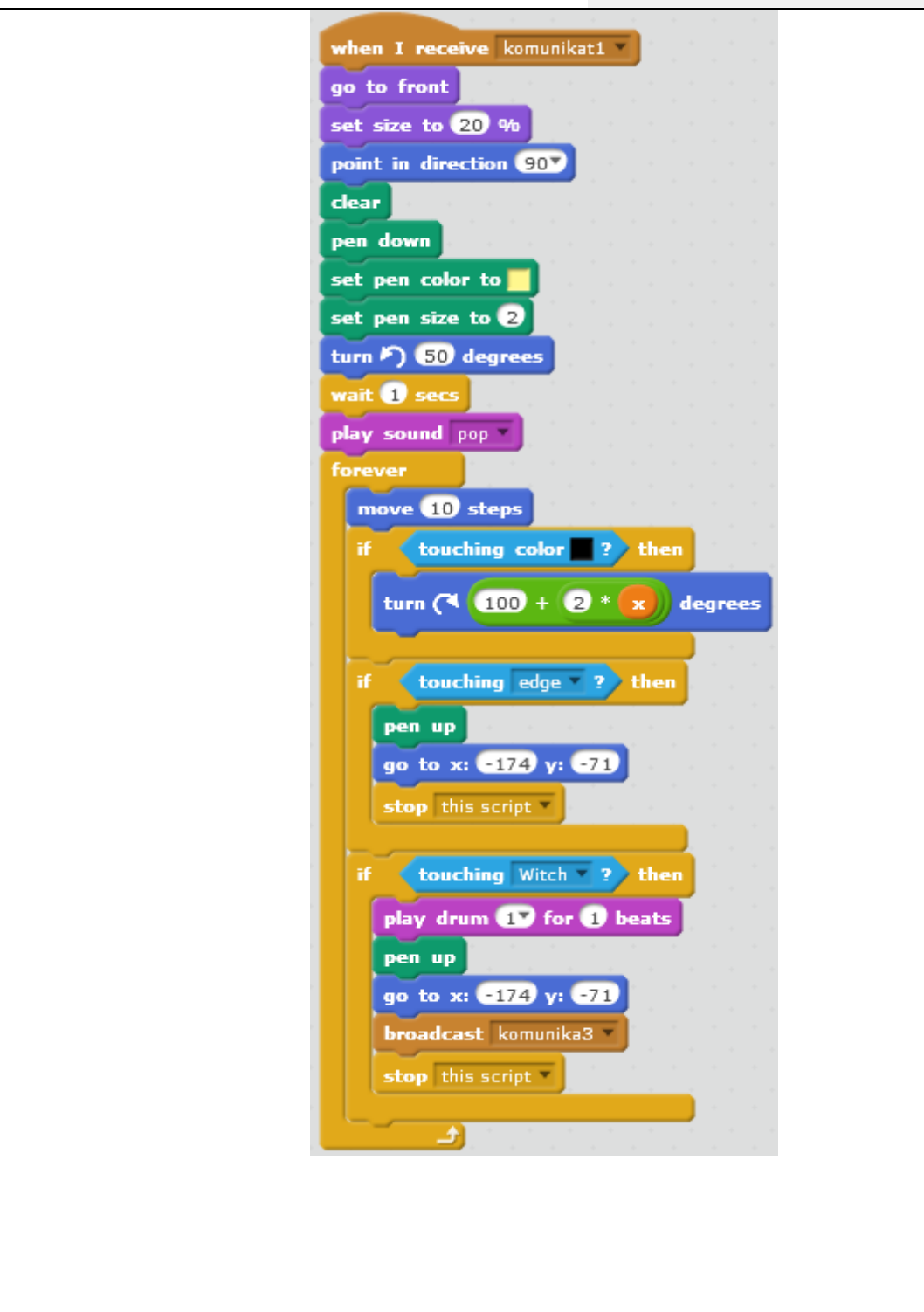

The final result

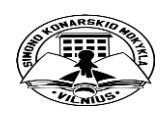

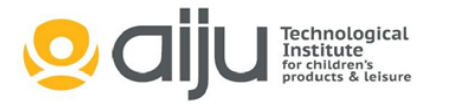

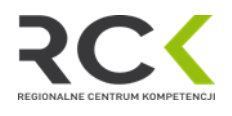

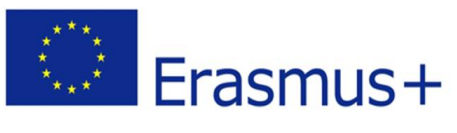

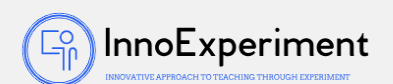

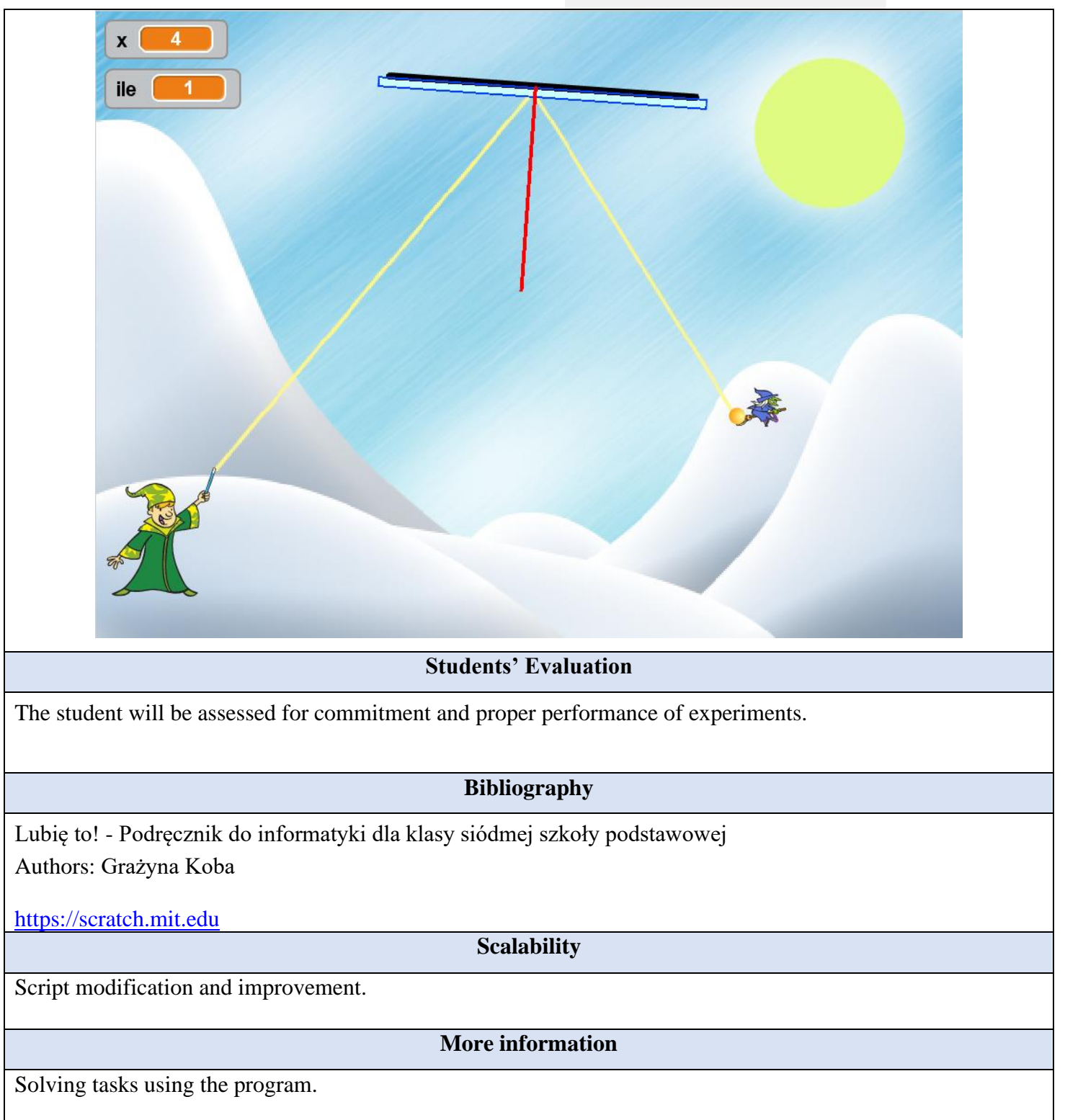

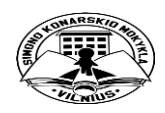

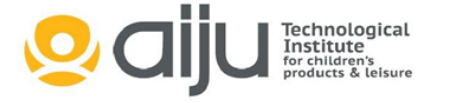

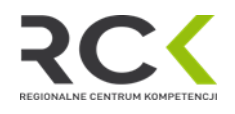